# **Connecting your Care.com accounts**

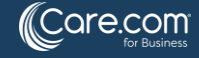

### **Connecting your Care.com account**

#### **What does 'connecting account' mean?**

You'll receive an option to connect your account if  $\bullet$ you have an existing Care.com account

#### What does 'connecting an account' do?

Merges your accounts with the same email to keep all  $\bullet$ account information in one central place

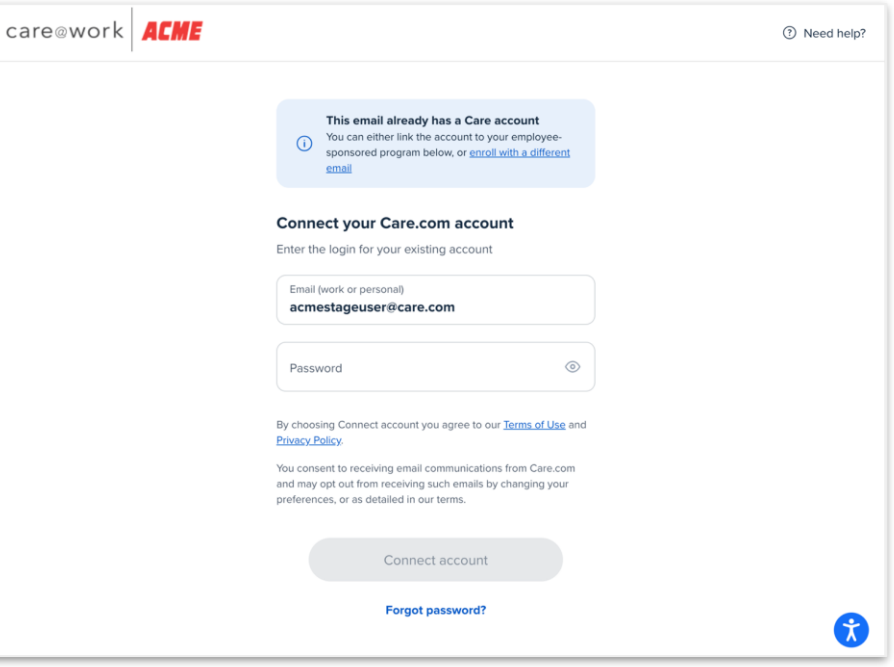

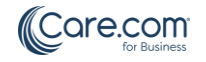

## How do I connect my account?

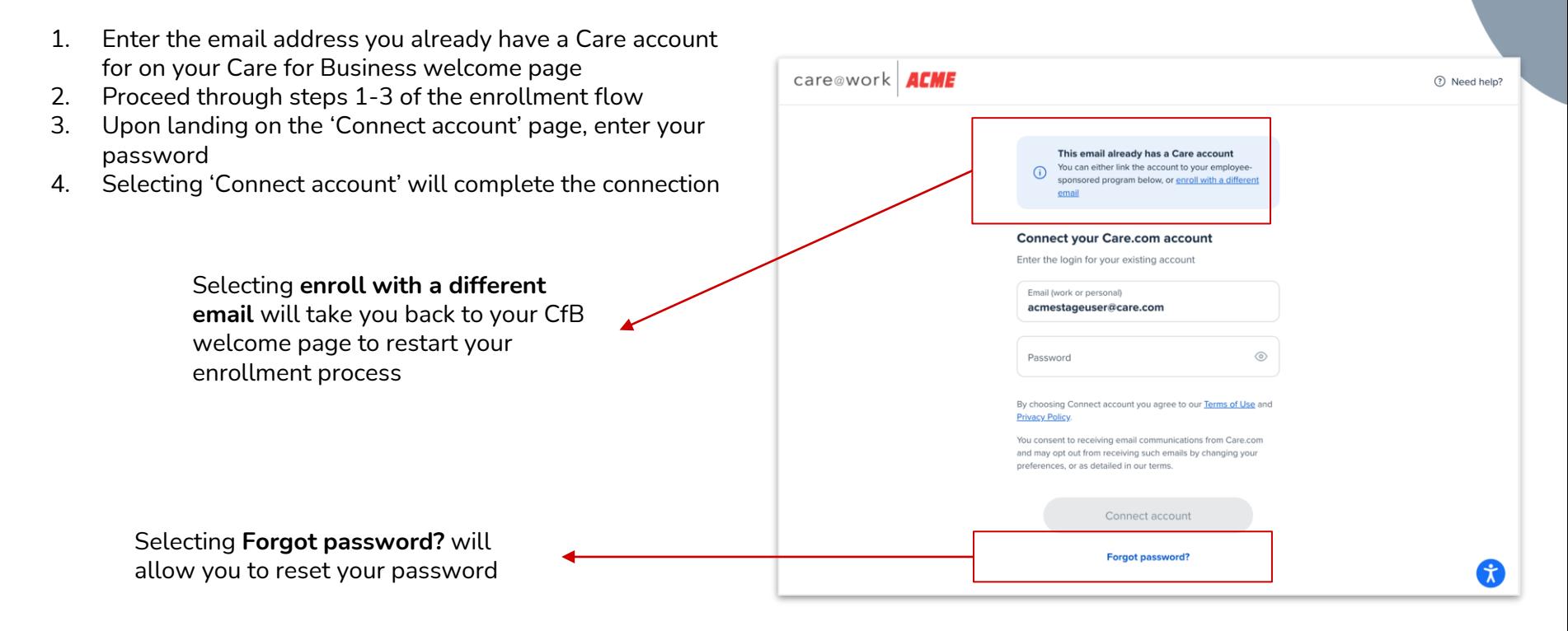

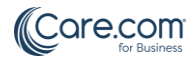